## **แบบฟอร์มขอเพิ่ม / เปลี่ยนแปลง / ยกเลิก User ระบบงานโรงพยาบาล**

## **คําแนะนําในการกรอกแบบฟอร์ม**

- 1. ผู้แจ้งโปรดกรอกข้อมูลในแบบฟอร์มให้ครบถ้วน และถ้ามีเอกสารเพิ่มเติม กรุณาแนบมาพร้อมกับแบบฟอร์มฉบับนี้
- 2. กรุณาส่งแบบฟอร์มและเอกสารแนบไปยัง สำนักงานธุรการ รพ. เพื่อผู้บริหาร รพ. พิจารณาอนุมัติ และนำเข้าสู่ระบบ E-doc มายังหน่วย IT
- 3. ท่านจะได้รับข้อมูลตอบกลับจากทางหน่วยผ่านทางอีเมล์ที่ท่านแจ้ง ภายในเวลา 3 วันทำการหลังจากผู้รับผิดชอบงานได้รับแบบฟอร์มคำร้องในระบบ E-doc

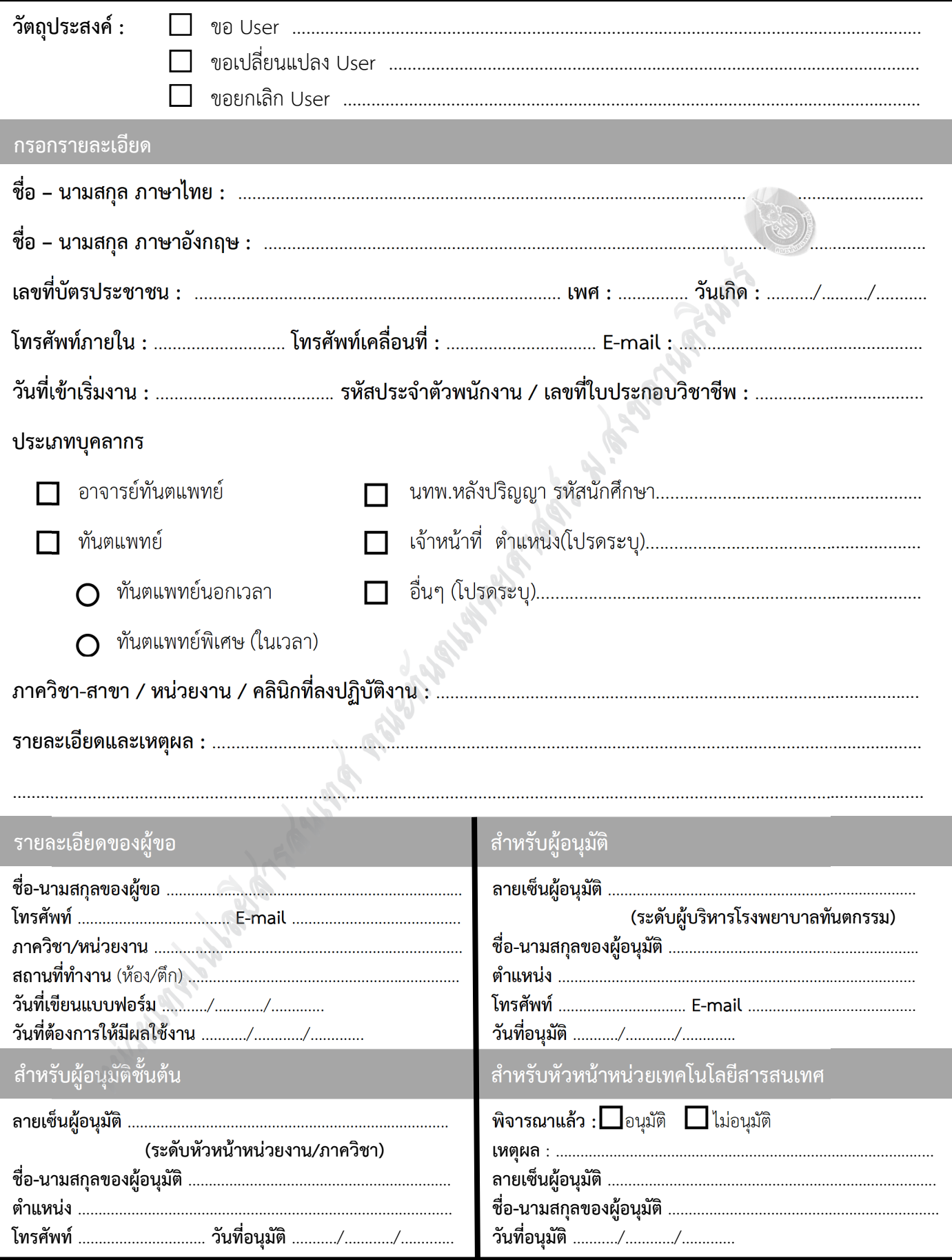